# LECTURE 43

## THREADS IN TKINTER GUIS

MCS 260 Fall 2020 Emily Dumas

## REMINDERS

- Please complete a course evaluation.
- Project 4 is due today at 6pm central.
- Worksheet 15 and Quiz 14 solutions posted recently.
- No TA or instructor office hours next week.

#### **AFTER TODAY**

- Blackboard site stays up until Dec 31.
- My MCS 260 site stays up "forever" and has everything except the videos.
- I can't make the lecture videos public unless they are edited (to protect student privacy). Editing is slow.
- I'll email you if I start posting edited lecture videos publicly.

## **GUI WORK SO FAR**

- Lecture 36 tkinter basics
- Lecture 38 started encoder app
- Lecture 40 finished encoder app

# THREADING SO FAR

- Lecture 39 threading module
- Lecture 42 locks and synchronization

#### **TODAY**

We saw in Lecture 40 that the encoder doesn't perform well if encoding is slow: The GUI is unresponsive.

Today we'll make it multi-threaded so the GUI remains responsive while encoding is in progress.

- Main thread: GUI main loop
- Worker thread: Perform encoding as needed

#### STEP 1

Let's move the program logic that updates the output (performing encoding) to its own object.

This new object is the **model**, which stores and updates the key data the interface uses.

# STEP 2

Have the model do its encoding in a separate thread.

Use threading. Event to request encoding.

## WHAT ELSE COULD WE DO?

- Perform encoding using an API (the way most actions in mobile apps occur)
- Make auto-update an option (settings menu?) with button to manually update if auto is disabled
- Make an application icon
- Make a button to switch to inverse (decode the current rotation)

#### REFERENCES

- Official tkinter documentation
- Tk docs tutorial demonstrates lots of features with Python code
- Unofficial reference manual by John Shipman

#### **REVISION HISTORY**

• 2020-12-03 Initial publication

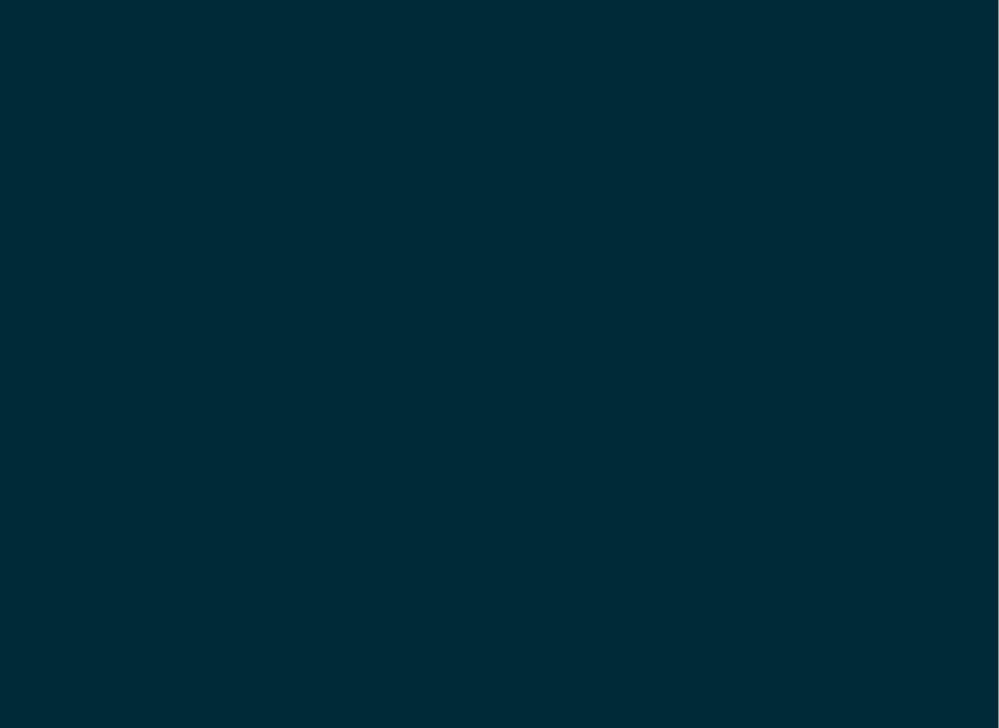